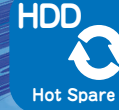

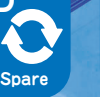

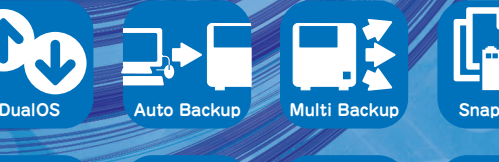

**NotificationE-mail**

●本紙掲載の会社名および商品名等は、一般に各社の商標または登録商標です。●弊社は製品改良等により予告なく仕様、デザインを 変更することがあります。●本紙に掲載している商品の価格には配送設置・工事・接続調整などの費用は含まれておりません。●本機 の特性上、ハードディスクが 2 基以上故障するとデータの復旧ができなくなります。その為にも故障時にメールにて状況をお知らせ |する、メール通知機能をご利用ください。●PC バックアップ機能は、付属ユーティリティソフトの設定が正しく行われないとご利用 いただけません。●パソコンの操作方法、ご質問及びトラブルに関しては、各メーカーへお問い合わせください。●ルータ機器の設定は、●水、湿気、ほこり、油煙等の多い │ 各ル一タの取扱説明書等にてご確認の上、設定してください。なお VPN 機能の設定 / 運用に関しては、サポート対象外とさせて頂 | キャ・・・・・・・・・。<br>| きます。予めご了承ください。●本機設定中/利用中に接続ケーブルが抜けた場合、正常に動作しなくなることがあります。その場合は、 接続機器と本機の電源を一旦オフにしてからオンにしてご利用ください。●本機の故障・誤動作・不具合・通信障害あるいは停電など の要因によってデータの損失が発生した場合や、通信などの機会を逃した為に生じた純粋経済損失につきましては、一切の責任を負 いかねます。●記載の内容は2024年1月現在の情報です。製品改良等により仕様およびデザインは予告なく変更する場合があります。 ※5 RAID1システム搭載のため、各機種の概算実保存容量は搭載 HDD 数の 50%となります。またスナップショットは、全体の実 保存容量から 20%を最低スナップショット領域として確保しています。

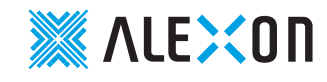

株式会社 アレクソン ビジネスパートナー部 営業第一課 〒103-0013 東京都中央区日本橋人形町 2-25-13 リンレイ日本橋ビル 5F TEL:03-3667-2276 FAX:03-3667-5329 ビジネスパートナー部 営業第二課 〒541-0052 大阪市中央区安土町 1-8-6 大永ビル 4F TEL:06-6121-6048 FAX:06-6121-6049 ビジネスパートナー部 営業第二課 福岡営業所〒819-0025 福岡市西区石丸 2-40-8 TEL:092-892-9677 FAX:092-892-9678

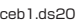

**ALEXON** 

**Driven Shelter** server

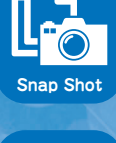

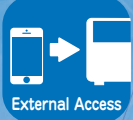

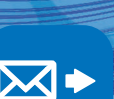

## ALEXON Compact Server **Driven**Shelter **2BAY** Series

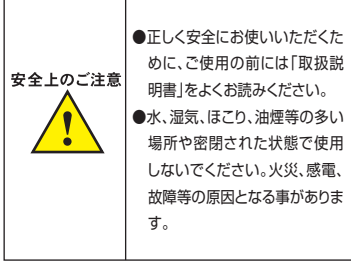

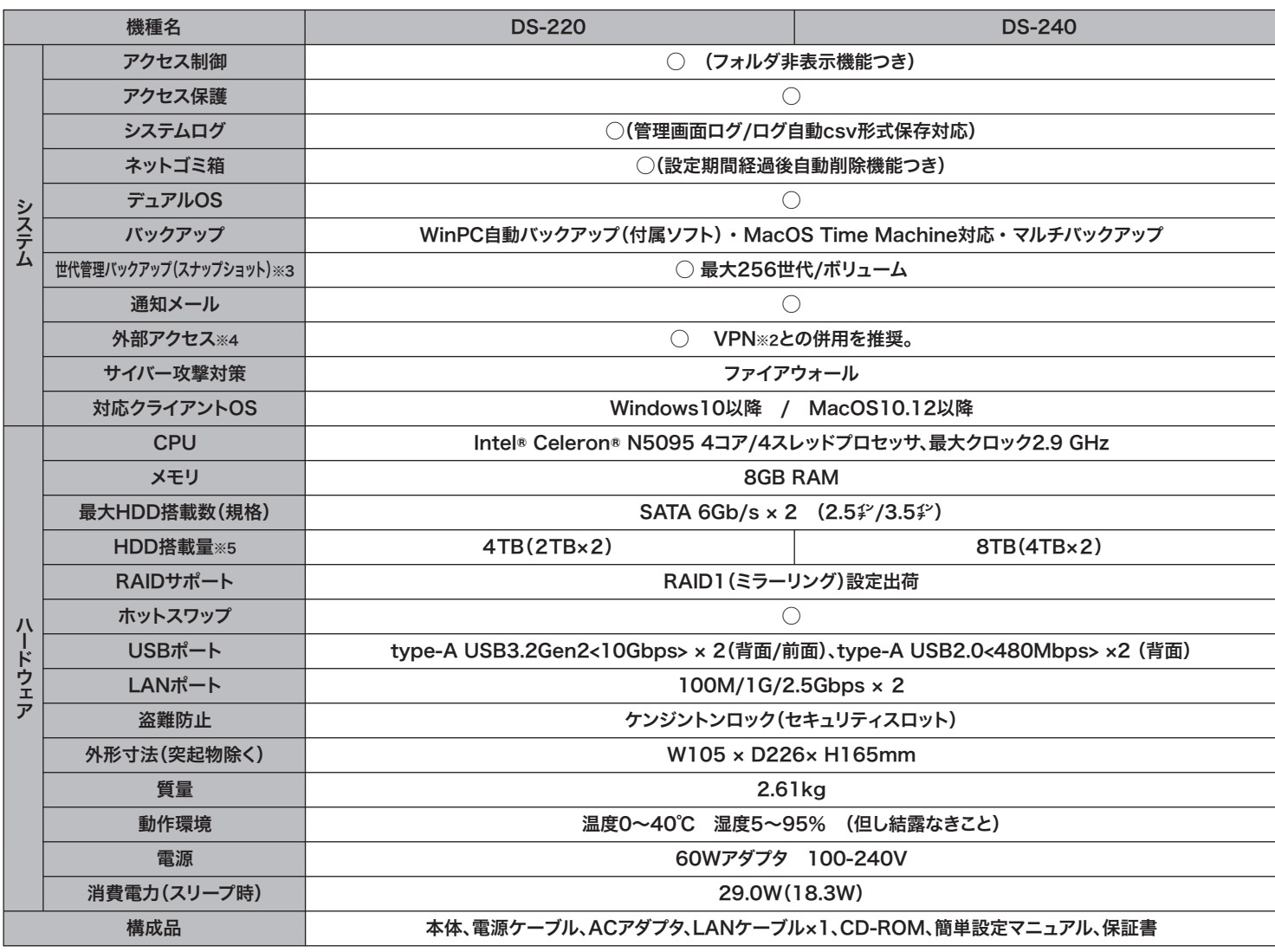

https://www.alexon.co.jp

DS-220DS-240

2TB×24TB×2

**Driven Shelter** server  $\ddot{a}$  $\frac{1}{16}$ d.  $\blacksquare$ **2**  $\blacksquare$  $\Box$ 

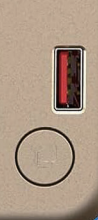

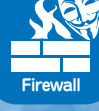

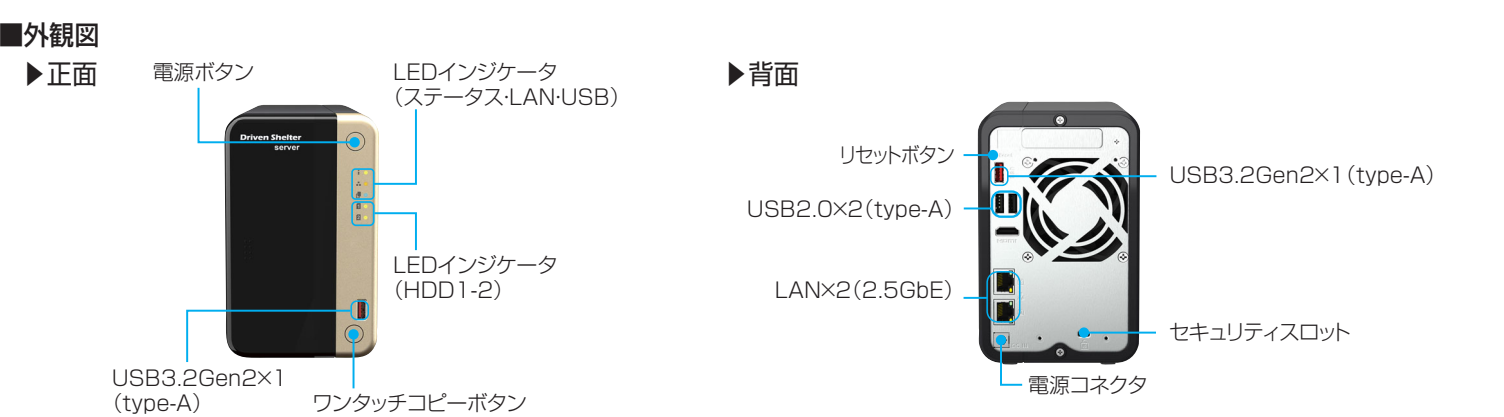

### ■主な仕様

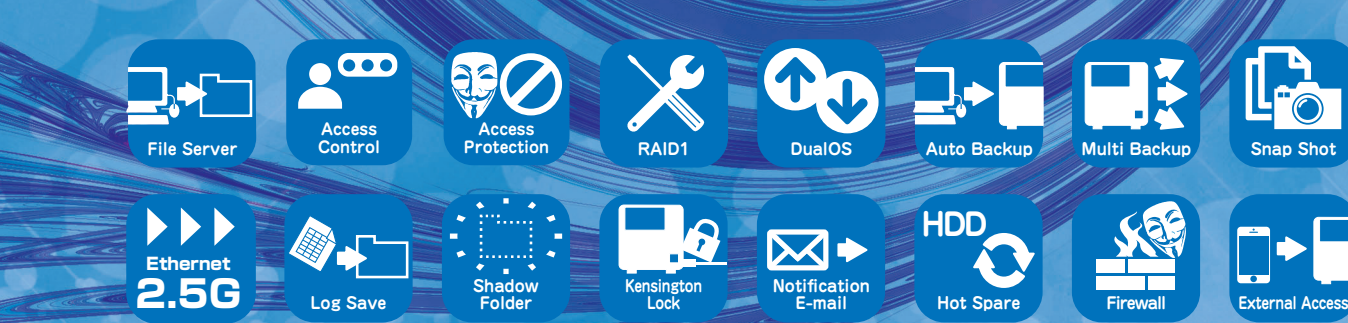

**CACCO** 

 $\mathcal{L}$ 

 $d$  $\blacksquare$ 

 $\overline{R}$ 

I

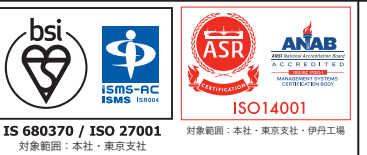

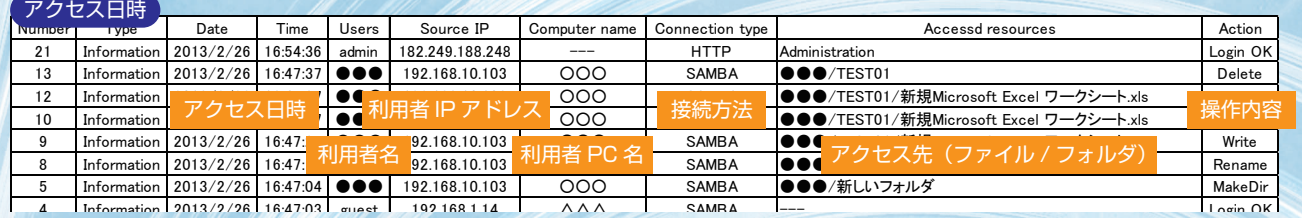

## アクセスログ自動保存でアクセス履歴を管理 **スイナバー制度「安全管理措置」準拠** またインプログラムシフト可能な新世代管理バックアップ \*3 **スナップショット**

付属Windowsアプリでパソコン内のファイルを自動バックアップ(リアルタイム/スケジュール )。MacOS標準のバックアップソフトにも対応。 **TimeMachine** 

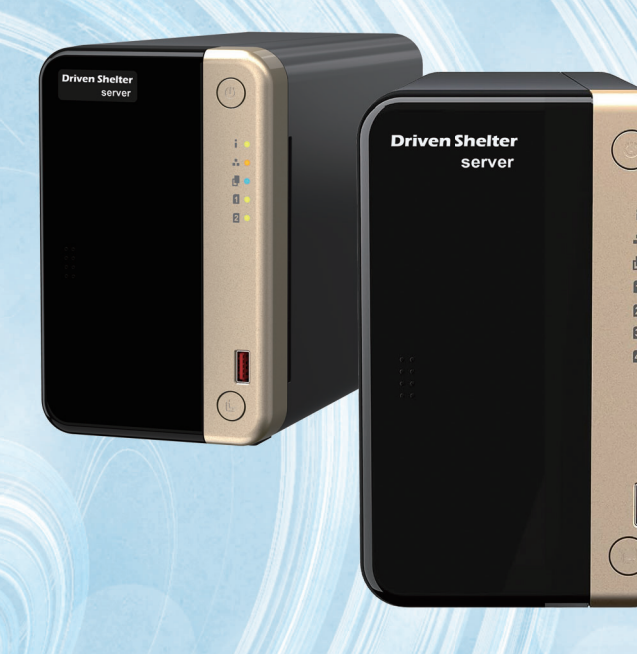

## ·タを外部へ二重保存する**マルチバックアップ**

スマートフォンやタブレット、ノートPCなどモバイル端末からDrivenShelter内のファイルへアクセス。外部から社内データにアクセスできると、ビジネスのスピード・幅が格段に拡大。

## **マイナンバー制度「 安全管理措置 」準拠**

# 各種アクセスセキュリティとマルチバックアップでデータ保護を強化!

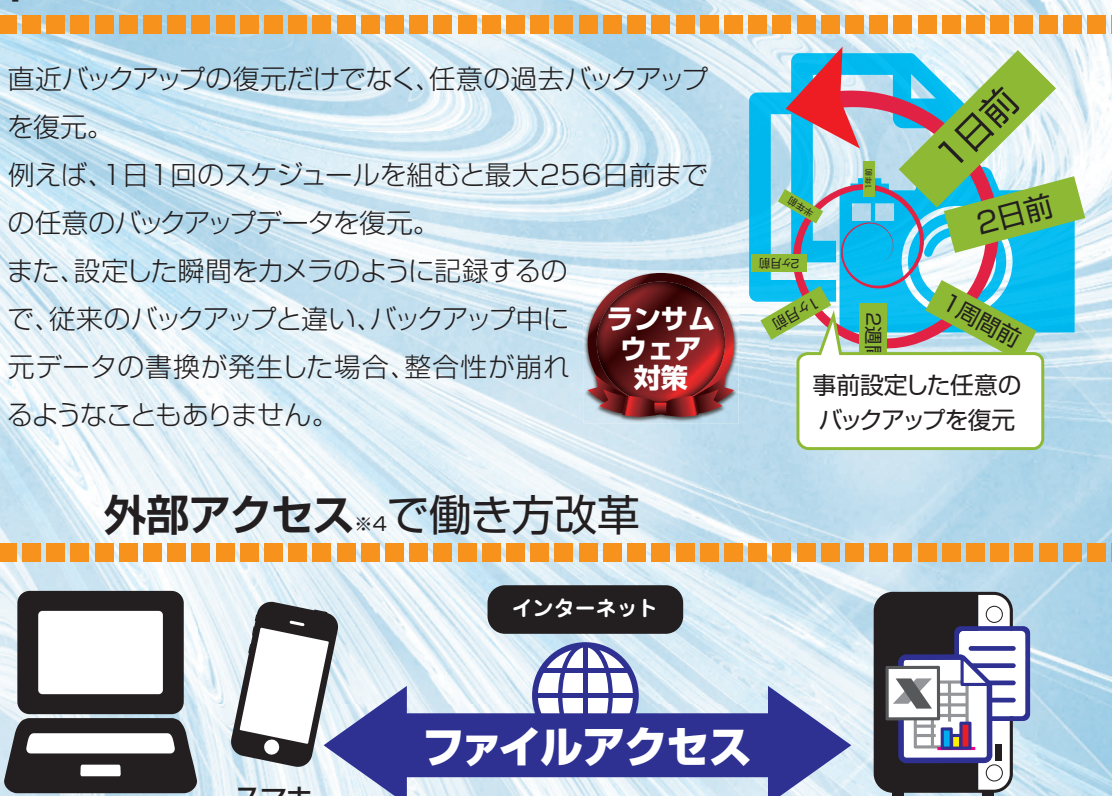

## いま、求められる最高の技術と品質を投入

スケジュールバックアップを利用することで、間違って編集保存した ファイルの復元も可能。

いつ誰がどのファイルを操作したかの記録を自動保存。ファイルはExcelで開けるCSV形式※1で、日付と連番をファイル名にして保存するので、過去に特定のファイルに誰がアクセスしたかを後追い調査可能。情報漏えいなどの不正行為の「 抑止力 」としても有効。

を復元。の任意のバックアップデータを復元。また、設定した瞬間をカメラのように記録するので、従来のバックアップと違い、バックアップ中に元データの書換が発生した場合、整合性が崩れるようなこともありません。

## いままで通りの使い方で**自動バックアップ**

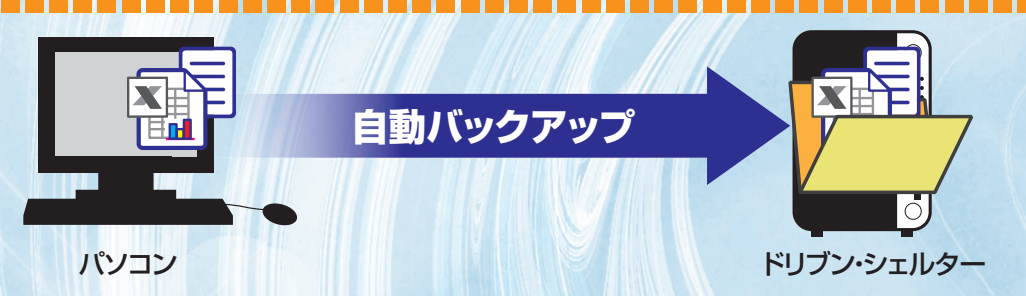

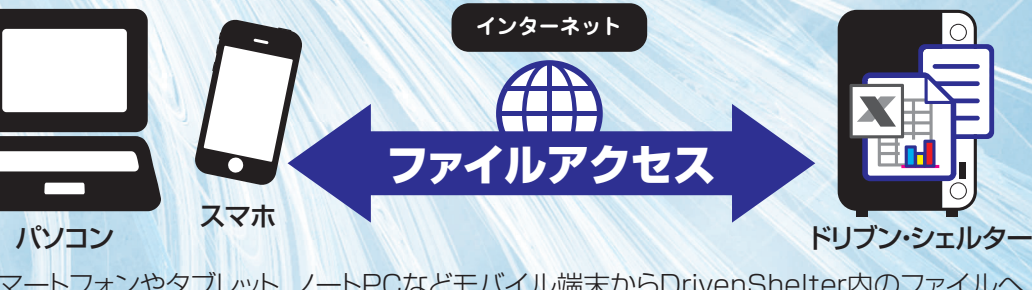

# 間違って削除しても安心**ネットごみ箱**

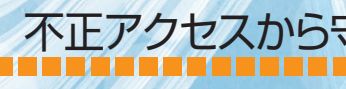

DrivenShelter内より削除したファイルを自動的にネットごみ箱に移動。ネットごみ箱に移動したファイルは個別に管理され、移動した日より指定の日数経過後、自動消去。【初期値:30日】

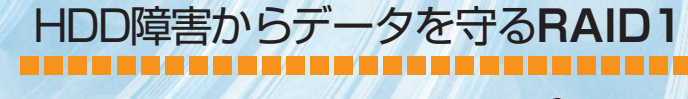

2台のHDDにそれぞれ同じデータを書き込み、万一HDDが1基故障してもデータを保護。 故障したHDDを電源ON(通常運用)のまま、入れ 替えでき るホットスワップ対応 。

# システム全体も二重化する**デュアルOS**

システム(OS)に障害が 発生すると自動的にサブOS が起動し、通常運用しな がら、不具合OSを自動修復。

## 不正アクセスから守る**シャドウ・アクセス保護**

フォルダ非表示(シャドウ)や複数回ログインに失敗すると一定期間その端末からのアクセスをブロックする高度アクセス保護でデータハッキングから保護。

DrivenShelter内の任意フォルダをUSB外付けHDDやLAN上の別DrivenShelterにバックアップ。

VPN※2を介して遠隔地のDrivenShelterにバックアップも可能。

### ドリブン・シェルター

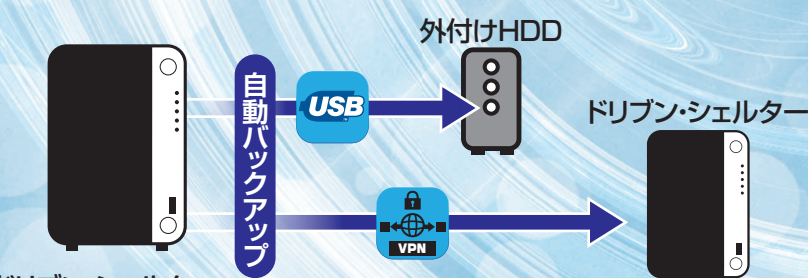

※1 CSV形式で保存されるアクセスログファイルの文字コードは、UTF-8です。Excelで開く場合には、事前にメモ帳などでS-JISで再※2 VPN標倍は別冷ご用音ください。 ※3 スナップショットのバックアップテ -タから削除されます。 なお 容量の20%を最低スナップショット領域と 利用するには、別途ISPが提供する「固定IPサービス(有償)」契約もしくは「ダイナミックDNSサービス」の利用およびル です。外部アクセスの利用はセキュリティリスクが高まりますので、VPN経由にて接続してください。また、スマートフォン・タブレットでの 外部アクセス利用は、リモートアクセスVPN接続後に専用アプリでローカルアドレスにて接続してください。また、管理者(admin等)を含 む全ユーザーのパスワードを強固なもので運用してください。なお、前記設定を行ってもセキュリティリスクが完全になくなるわけではありません。

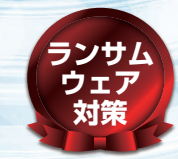

**BCP対策**